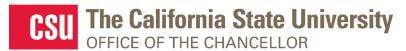

### Live Webcast Announcement

## Diversity, Equity and Inclusion in NSF Broader Impacts

Hosted by

Dr. Krista Kamer, Director, CSU Council on Ocean Affairs, Science & Technology (COAST) and

Dr. Leslie Ponciano, Director of Research Opportunities, CSU Office of the Chancellor

# Tuesday, June 23, 2020

### 10:00 A.M. - 11:30 A.M.

(Lobby opens 10 minutes prior to live session) The recorded presentation will be available upon request

Presenters from the CSU and National Science Foundation (NSF) will discuss broader impacts and the value of meaningful diversity, equity and inclusion strategies. This presentation will have a marine/earth sciences focus but is open to all researchers across the CSU.

**REGISTRATION:** Complete this survey to register for the webcast and contribute to the discussion: <u>https://www.surveymonkey.com/r/BroaderImpacts</u>

#### Presenters

- Dr. Leslie Ponciano, CSU Chancellor's Office: Meaningful engagement of underrepresented students
- Ms. Elizabeth (Lisa) Rom, Educational Opportunities Program Director, Ocean Sciences, Geosciences, NSF: *NSF* broader impacts and the value of diversity, equity and inclusion
- Dr. Kathryn Dickson, Program Director, Integrative Organismal Systems, Biological Sciences, NSF and Emeritus Professor, Department of Biological Science, CSU Fullerton: *Broader impacts in NSF research proposals and leveraging CSU strengths*
- Dr. Corey Garza, Professor of Marine Science, CSU Monterey Bay: *Experience on NSF review panels and as a funded PI*

Up to 25 minutes will be provided after the presentations for discussion and questions.

Expect a meeting invite on June 17, 2020 with the webcast link from Leslie Ponciano. <u>Please note that this webcast will</u> <u>be held on Adobe Connect (not Zoom)</u>. Simply login and stream the audio via your computer speakers. Communicate with the host & presenters by typing into the on-screen Chat Pods.

#### TEST YOUR COMPUTER (to avoid technical difficulties on the day of the webcast):

- 1. Please be sure your computer is webcast ready by clicking this test link.
- 2. Download the Adobe Connect add-in for your PC or Mac by <u>clicking this link</u>.
- 3. Update your Flash Player then restart your browser, and join the webcast link again.

For technical assistance, contact Jennifer Wicks, Executive Producer at (562) 951-4525 or jwicks@calstate.edu